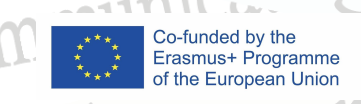

tools

ary

sea

conference

 $\bigcap$ 

# Rozvoj dovedností komunitních médií

rocessor

Sof

Modul 4 - Audio

Harnessing the Power of Community Media to Combat Disinformation

ts met with

model

ENGIN

 $\Box$ 

i-tech energy s

saves

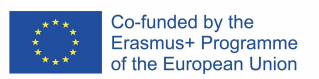

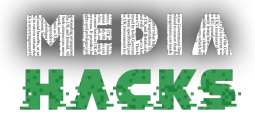

# ● Úvod

V tomto modulu se dozvíte, co je to podcast a jak jej vytvořit od začátku. Seznámí vás s podcastingem, ukáže vám, co je potřeba k vytvoření podcastu a ukáže vám základy jeho úpravy a jak jej vysílat na hlavních digitálních platformách.

Během čtyř lekcí modulu se seznámíte s různými typy podcastů, provedete důležitá rozhodnutí, jako je téma, cílové publikum, formát (délka, struktura) a definování identity vašeho podcastu. Budete schopni vytvořit skript a plánovat svůj obsah efektivně a konzistentně.

Modul také vysvětluje, jaké nástroje jsou nezbytné k vytvoření podcastu, od mikrofonu, počítače nebo dokonce chytrého telefonu až po software pro úpravu zvuku. Naučíte se, jak zatraktivnit svůj obsah pomocí zvukových zdrojů, které dávají vašemu podcastu jeho identitu.

Nakonec se dozvíte, jak sdílet a šířit svůj obsah a jaké jsou hlavní hostingové, podcastingové platformy a sociální sítě, kde to udělat. Tomu všemu se budeme věnovat v následujících částech:

- Téma, plánování a identita
- Základní nástroje: hardware a software
- **Editace**
- Publikování a Šíření

# Vítejte ve vzrušujícím světě nového digitálního rádia!

V tomto modulu se naučíte následující:

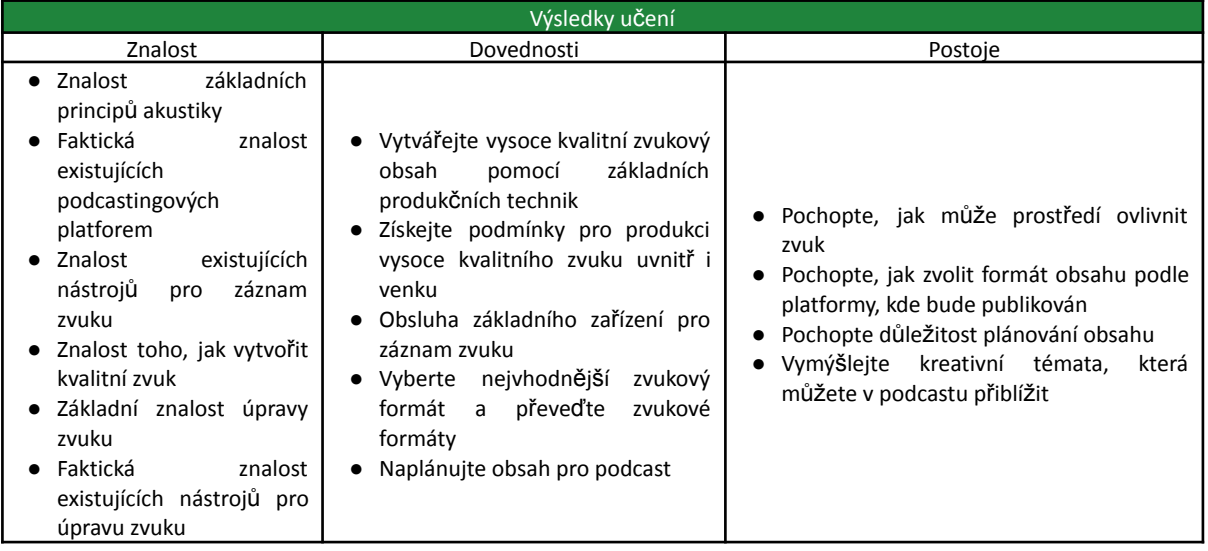

# 1. Téma, plánování a identita

Podcast je upravený audio soubor dostupný v digitálním formátu (online), přenášený přes internet, který pochází z rádia, ale na rozdíl od tohoto si jej lze kdykoli stáhnout a poslechnout (má nadčasový charakter).

Podcast bychom mohli přirovnat ke konkrétnímu rozhlasovému programu na rozhlasové stanici v tom smyslu, že má v čase kontinuitu; každý program by byl epizodou podcastu. Podcasty mají obvykle cílovou skupinu definovanou svým tématem. Takže první věc, kterou uděláme, je definovat předmět a poté naplánovat celou obsahovou strategii. Začněme!

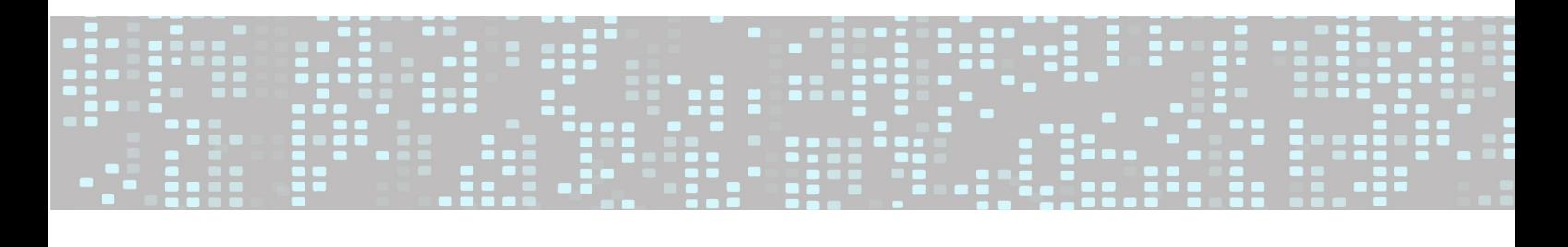

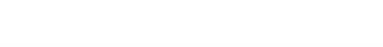

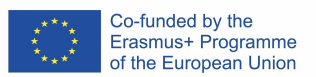

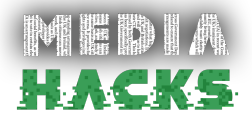

#### **VYBRAT TÉMA**

Věděli jste, že na světě je 2 789 050 podcastů a 127 476 912 epizod (k lednu 2022)? To je docela málo, ne? Takže, když vytváříte svůj vlastní podcast, první otázka, kterou si musíte položit, je, proč to dělám, jaký je můj cíl a co vám řeknu? Protože nechcete nabízet to samé, co už existuje.

Chcete-li to provést, přemýšlejte o tom, co musíte říci a nabídnout. Analyzujte další programy s podobnými tématy, přemýšlejte o tom, jakou formu nebo obsah jim můžete dát, abyste vytvořili přidanou hodnotu pro trh s podcastery. Je důležité mít na paměti, že podcast bude udržován v průběhu času a měl by se točit kolem stejného tématu, např. historie, politika, kino, literatura, aktuální události, mateřství/rodičovství atd., pokud je téma příliš specifické. nebo úzký, mohou vám po dvou nebo třech epizodách docházet nápady. Vyberte si tedy široké téma, které vám vyhovuje a které lze časem udržet.

Vyberte si také, čeho chcete podcastem dosáhnout, tj. pobavit, pobavit, informovat, ... tyto úvodní úvahy vám pomohou při prvotní definici vašeho podcastu.

#### **FORMÁT**

**Doba trvání**: Existují 15minutové a dvouhodinové podcasty. Neexistuje žádná předem určená délka. Je však možné, že posluchači ztratí pozornost maximálně po více než hodině. Doporučuje se tedy délka 30 až 45 minut.

**Styl**: Zde budeme rozlišovat dva různé přístupy.

- Improvizace: Pokud vám jde o improvizaci a spontánnost, pravděpodobně potřebujete dalšího spoluprezentujícího, se kterým můžete alespoň vést dialog a dodat mu dynamiku. I když improvizujete, neznamená to, že nepotřebujete kostru skriptu, podle kterého byste strukturovali svůj projev.
- Přísný scénář: Pokud máte rádi vše pod kontrolou a máte scénář napsaný od A do Z, pravděpodobně je vaším stylem dramatický podcast.

Mezi jedním extrémem a druhým je šedá stupnice. Vždy je vhodné mít skript, který nastiňuje strukturu a různé části vašeho programu. Pokud chcete dynamický zvuk, nebude nejlepší volba mít vše zapsané, pokud se nejedná o zpravodajský pořad nebo divadelní audio představení, protože váš podcast nebude znít přirozeně.

**Modalita:**V závislosti na typu dynamiky mohou být podcasty:

- Monolog: jedna osoba před mikrofonem. Tato modalita vyžaduje velkou přípravu a výzkum předem, stejně jako dobrý scénář.
- Skupina: To zahrnuje dva nebo více lidí. Zde je důležité se předem dobře připravit na koordinaci časů a vyhnout se tomu, aby si různí hostitelé navzájem šlápli na nohy, aby byl dialog plynulý a bez přerušení. Přidělení role nebo funkce každému člověku pomáhá strukturovat program.
- Rozhovor: Rozhovor může vést jeden nebo více hostitelů, ale důležité je mít hosta, který položí řadu otázek. V závislosti na stylu vašeho podcastu může být rozhovor formální nebo uvolněnější.
- Kulatý stůl: V tomto formátu několik hostitelů nebo hostů debatuje a vyměňuje si názory na konkrétní téma. Tento formát nutí k zamyšlení.

**Cíl**: V závislosti na zvoleném tématu a zaměření lze rozlišit následující typy podcastů:

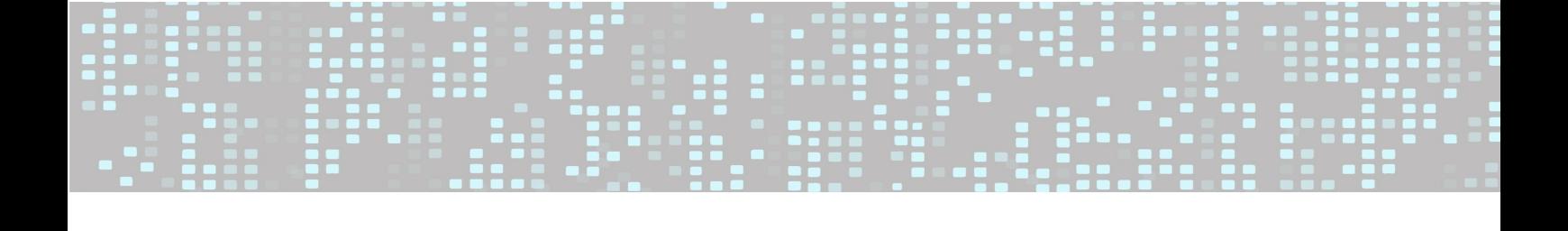

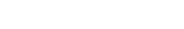

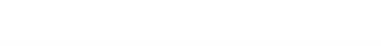

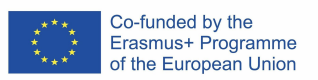

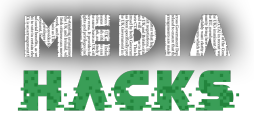

- Zábava: cílem je přimět posluchače, aby se při poslechu epizody odpojil a pobavil. Styl je uvolněný a témata jsou nekonečná, tj. sport, politika, aktuální události, recenze, hudba, videohry atd.
- Vzdělávání: jsou nadčasové a jejich cílem je naučit posluchače něčemu konkrétnímu. Tento typ podcastu generuje největší zapojení, protože ve formátu epizod nabízí kvalitní vzdělávací obsah na mnoho témat ve formě jednoduchých tutoriálů, např. finance, emoční inteligence, všímavost atd.
- Informativní: tyto programy poskytují aktuální informace o různých tématech, např. nejnovější informace na trhu videoher, zprávy z místní komunity, zprávy o obnovitelných energiích, nejnovější technologické inovace atd.

#### **TITUL**

Některé tituly dávají jasnou představu o tématu podcastu, jiné nic neznamenají nebo jsou pojmenovány po svém hostiteli. Jakmile si vyberete téma, zaregistrujte ho na webu s názvem domény.

#### **PLÁN**

Jakmile definujete formát, délku a téma svého podcastu, musíte si vytvořit kalendář, který vám pomůže:

- Definujte den zveřejnění
- Definujte periodicitu svých epizod, např. denní, týdenní, měsíční atd.
- **●** Strukturujte přípravné práce přesčas, tj. jaký den a kolik času strávíte výzkumem a přípravou, jaký den zaznamenáváte, který den upravujete, kdy publikujete atd.

Mít kalendář nebo plán vám pomůže zavázat se k vašemu podcastu a dobře si zorganizovat práci, díky čemuž bude v průběhu času konzistentní a stabilní.

#### **UMĚLECKÉ DÍLO**

Přestože je podcast audio formát, je nezbytné zapracovat na vizuální identitě, se kterou vás posluchač ztotožní.

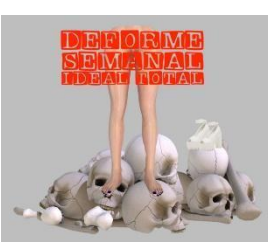

Deforme Semanal Ideal Total podcast

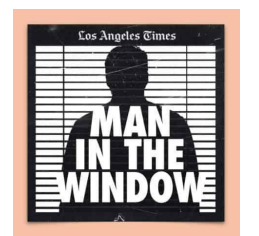

#### **Příklady uměleckých děl podcastů**

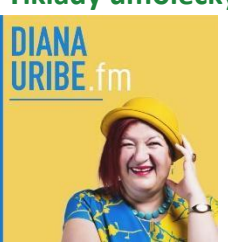

Podcast Diana Uribe.fm

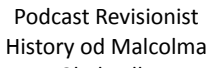

VALCOLM

GLADWELL

Revisionist

History

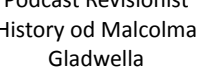

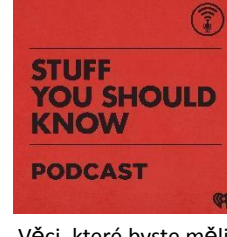

Věci, které byste měli znát podcast

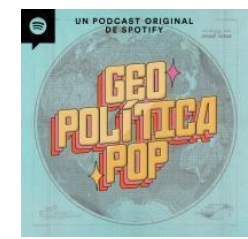

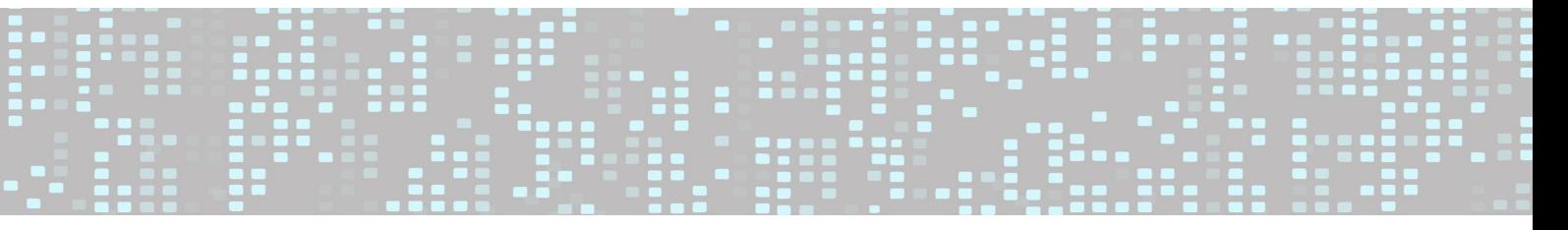

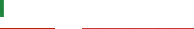

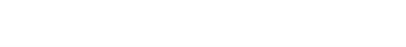

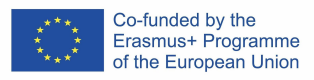

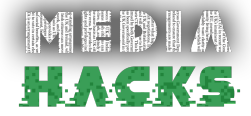

Muž v okně od podcastu LA Times

Podcast Noble Blood Podcast Joe Rogan

Experience

Geopolitický pop podcast

Svou vizuální identitu můžete navrhnout pomocí libovolného programu, který používáte, od PowerPointu přes Photoshop až po online programy, jako je Canva. Následující obrázek ukazuje některá doporučení pro rozměry vašeho krytu.

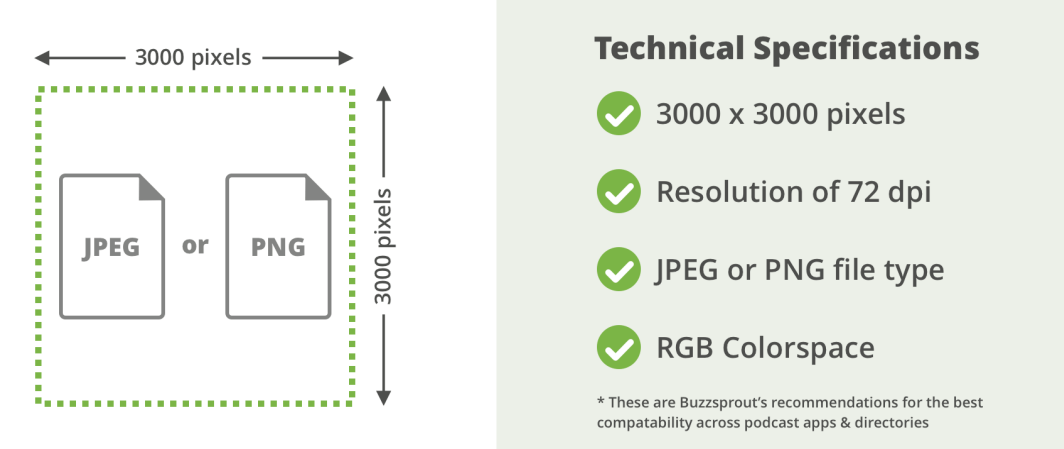

Zdroj: Toto doporučení uměleckého díla bylo převzato z buzzsprout

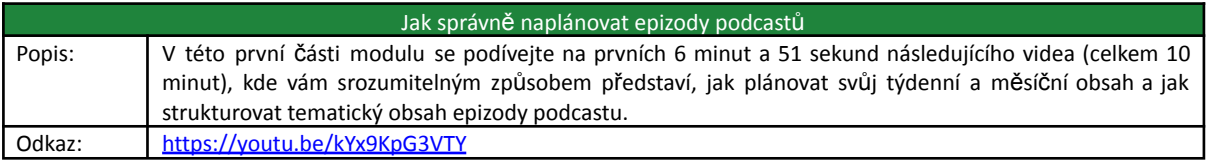

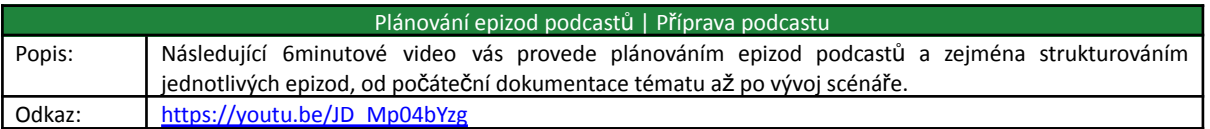

# 2. Technické aspekty: hardware a software

Při nahrávání vašeho podcastu by účastníci měli být v tichém prostředí a pokud možno zvukově izolovaní. Čím lepší je akustika místnosti, ve které nahráváte, tím lepší bude konečný výsledek podcastu (z audio hlediska) a tím snazší bude následná úprava.

Co k nahrávání podcastu z technického hlediska potřebujeme? I když to bude částečně záviset na našem rozpočtu a rozsahu podcastu, tzn. některé běžné základy pro každého začátečníka.

#### **HARDWARE**

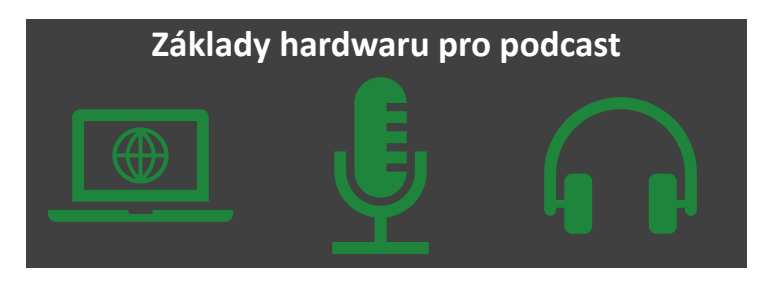

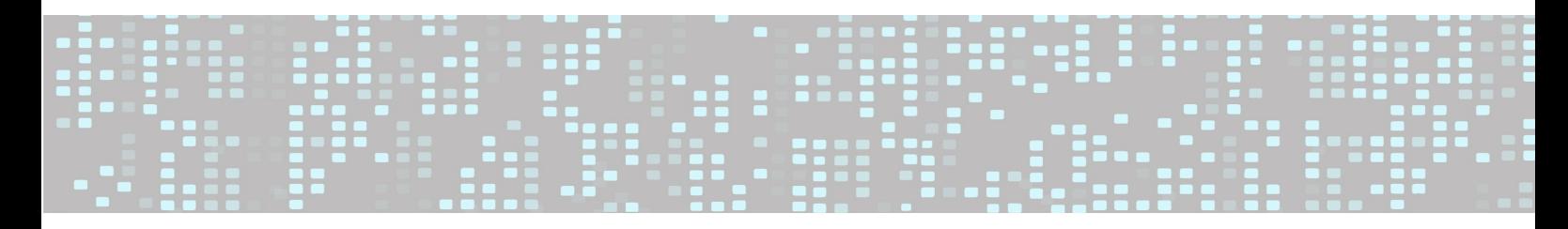

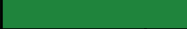

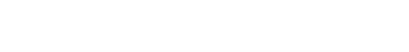

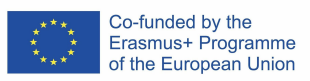

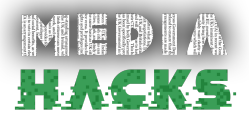

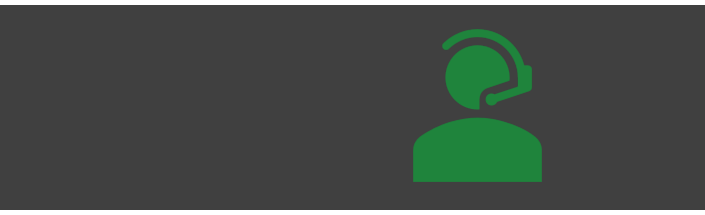

Zdroj: Vlastní tvorba autora

**Počítač**: První věc, kterou potřebujete, je počítač. Nic z nejnovější generace, ale relativně aktuální, s dostatečnou kapacitou pevného disku, aby bylo možné ukládat vaše upravené zvukové soubory. Je také důležité mít dobré připojení k internetu, abyste mohli nahrát svou epizodu po jejím nahrání a úpravě.

**Mikrofon**: Kvalita zvuku bude jedním z nejdůležitějších aspektů vašeho podcastu – nikdo nebude chtít poslouchat zvuk, který se ozývá nebo má nepříjemné zvuky na pozadí, jako je vrzání židle. Nemusíte však dopředu investovat mnoho peněz, abyste získali kvalitní mikrofon pro podcasting, takže na co je třeba při nákupu mikrofonu myslet?

Pokud se chystáte použít mikrofon náhlavní soupravy, umístěte jej nad nebo pod ústa, abyste minimalizovali foukání a hluk během nahrávání. Pokud ale chcete vyšší kvalitu, vyplatí se pořídit si profesionální mikrofony. Výběr mikrofonu může být trochu zahlcující vzhledem k široké škále možností a typů, pokud nemáte moc představu o tom, co hledáte. Ale je třeba vzít v úvahu dva základní aspekty:

- **USB nebo XRL kabel: Propojení mikrofonu s kabelem může být USB, které se připojuje** přímo k počítači a je to nejjednodušší varianta pro začátečníky. Druhou možností připojení je XRL, které se připojí k ozvučnici nebo mixážnímu pultu a odtud dalším USB kabelem k počítači. Je to jak USB mikrofon, tak i XLR připojení, které vám umožní **upgradovat vaše nahrávací zařízení bez potřeby nového mikrofonu.**
- Použijte pop filtr: tyto filtry na vašem mikrofonu ztlumí zvuk vašeho dýchání, zvuk pískání **"s" a další zvuky, které vydáváme, když nevědomě mluvíme.**

Dalším aspektem, který je třeba při výběru mikrofonu zvážit, je počet účastníků podcastu. Pokud je zde pouze jedna osoba, bude pro nahrávání a úpravy nejiednodušší možnost USB. Pokud jsou do 4, pak si můžete vybrat, zda umístit USB mikrofon doprostřed (i když kvalita zvuku bude horší) nebo zvolit XRL mikrofony připojené např. k transformátoru typu Focusrite Scarlett.

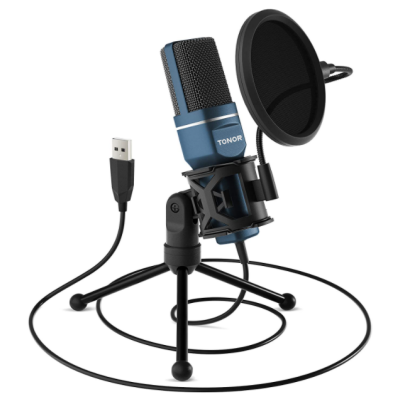

Příklad mikrofonu s USB Plug and Pop filtrem.

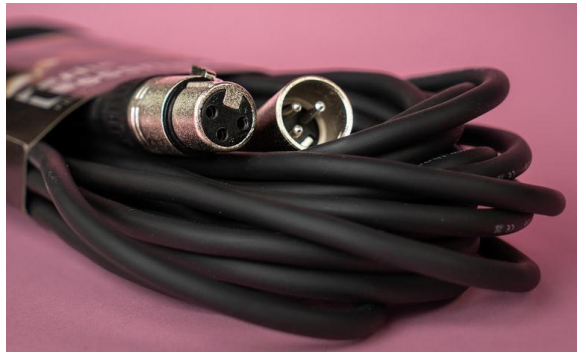

Připojení XRL Plug nebo analogovým kabelem.

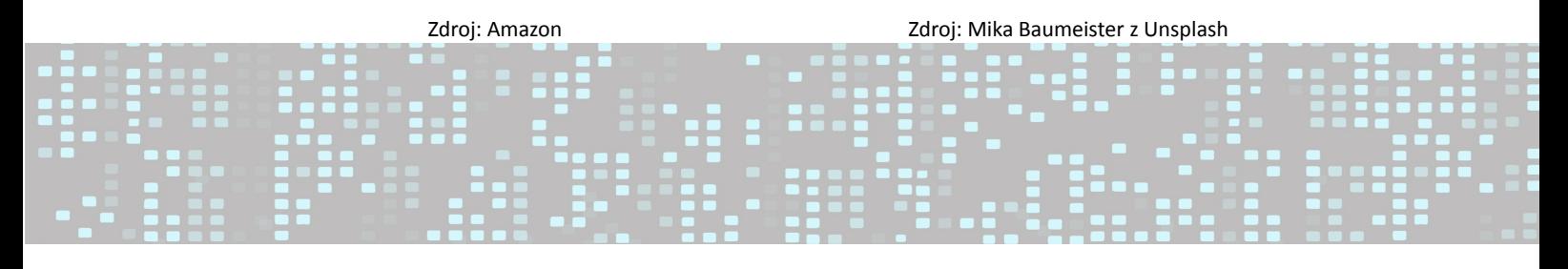

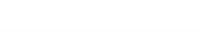

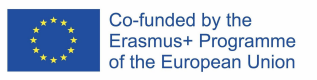

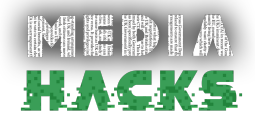

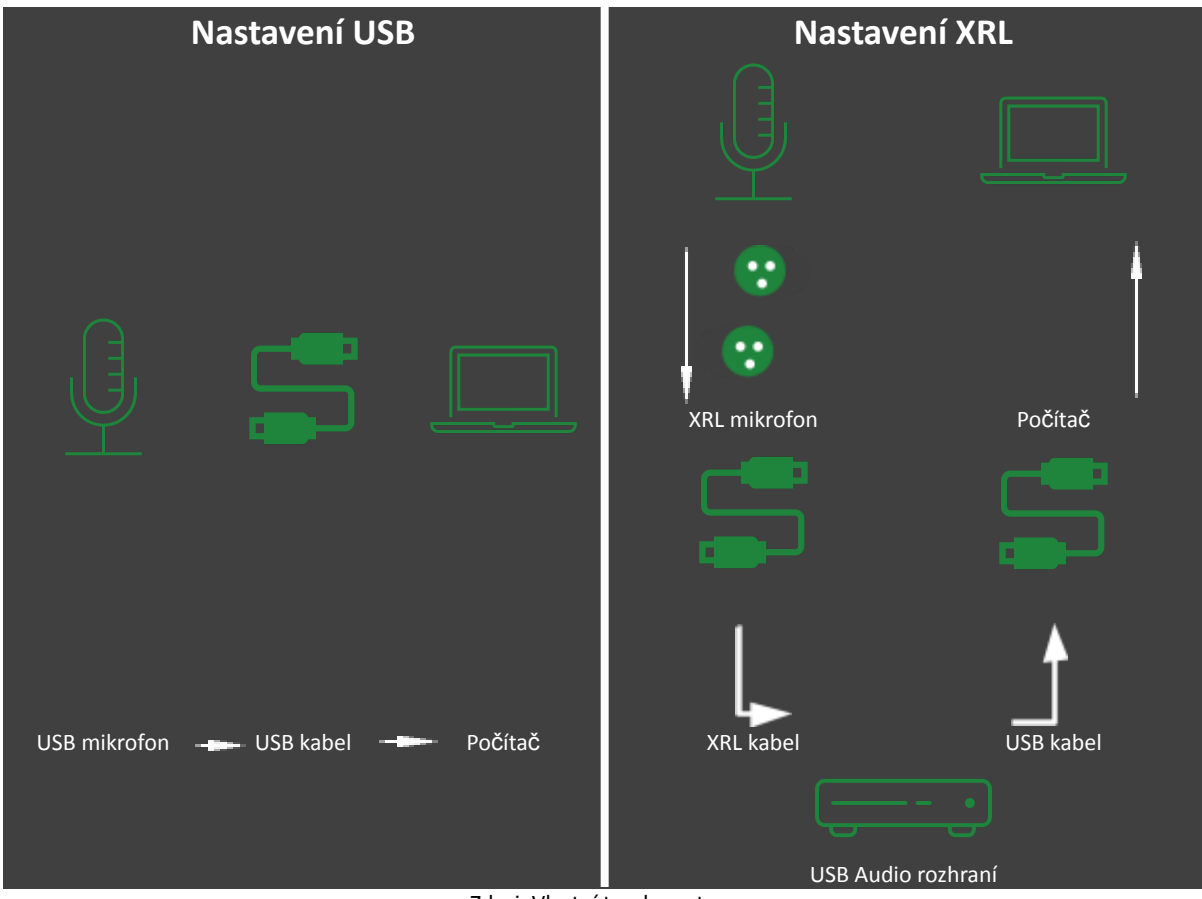

Zdroj: Vlastní tvorba autora

**Sluchátka**: Někteří podcasteři se zpočátku obejdou bez sluchátek, ale vřele je doporučují. V závislosti na investici, kterou chcete zpočátku provést, vám mohou vyhovovat stejná sluchátka jako váš počítač nebo Smart Pone. Pokud však chcete něco profesionálnějšího, doporučujeme ty s dobrým izolačním systémem.

**Audio rozhraní**: Pokud se podcastu účastní 3–4 osoby, budete potřebovat zařízení, do kterého můžete zapojit kabely od každého z mikrofonů zvlášť a nechat každý z těchto zvuků přejít do samostatných stop. To dodá vašemu zvuku extra kvalitu. Některé příklady jsou Focusrite Scarlett nebo Zoom H6 6-Track Portable Recorder.

#### **SOFTWARE**

Jakmile je záznamový materiál připraven, je čas vybrat si software, pomocí kterého podcast upravíte. Níže je uvedeno několik možností, většina z nich je zdarma a má optimální množství funkcí pro úpravu vašeho podcastu jako profesionál:

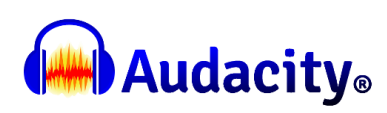

Audacity je software zdarma pro profesionály a pro mnoho dalších populárních. Stahujte z portálu a různých idiomů a jsou kompatibilní s Windows, Mac a Linus. <https://www.audacityteam.org/>

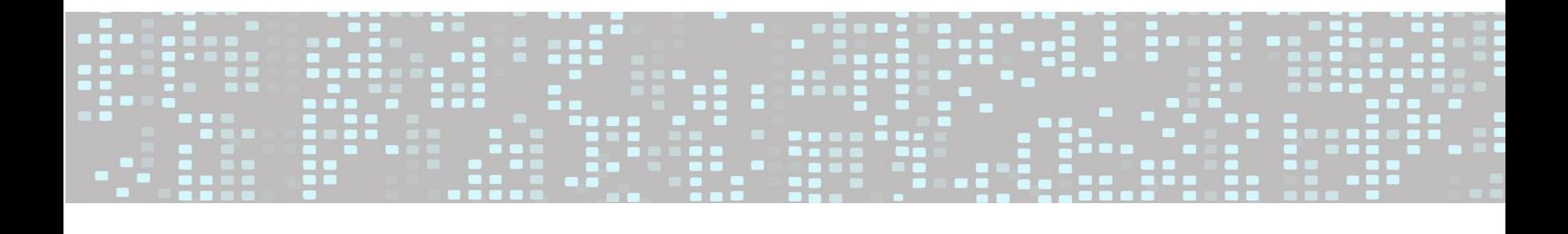

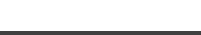

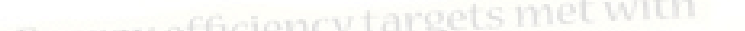

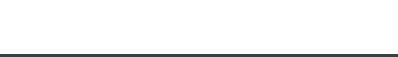

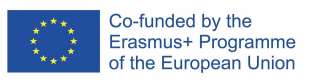

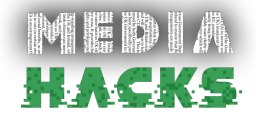

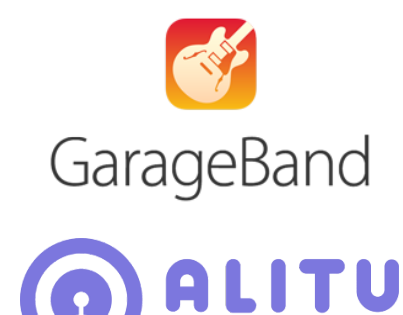

GarageBand je aplikace, která je nainstalovaná na počítačích Mac. Je to jednodušší editační software než Audacity, ale není k dispozici na počítačích se systémem Windows nebo telefonech se systémem Android. Je zdarma pro Mac a IO. [GarageBand](https://apps.apple.com/us/app/garageband/id408709785) na App Store (apple.com)

Alitu je placený nástroj pro podcasting, který automatizuje některé technické části podcastingu a usnadňuje začátečníkům úpravy. Funguje online a není potřeba stahovat žádný software, takže funguje na jakémkoli počítači připojeném k internetu. <https://alitu.com/>

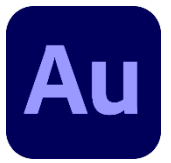

The Podcast Maker

Adobe Audition a zvukový program pro podcasty Adobe. Je kompatibilní s Windows a Mac. <https://www.adobe.com/products/audition.html>

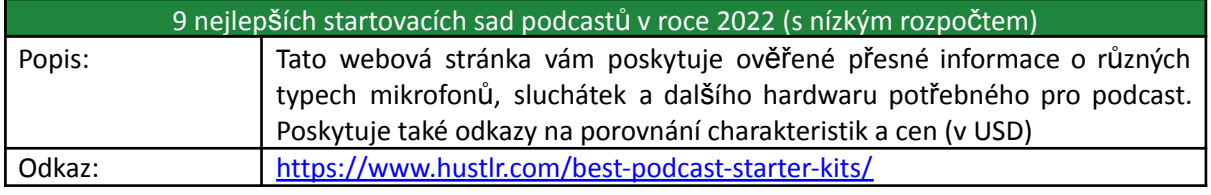

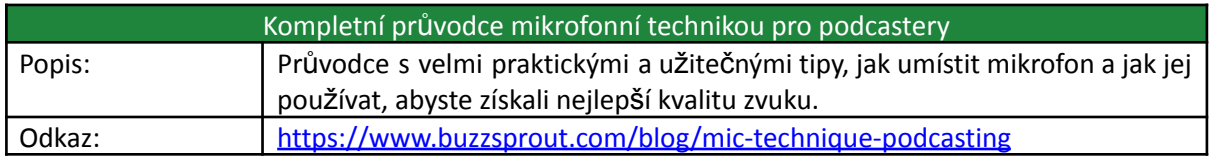

## 3. Editace

Jakmile je zvuk podcastu nahrán, je třeba jej upravit pro kvalitu zvuku a tvarovat tak, aby byl konečný produkt co nejprofesionálnější a nejpříjemnější na poslech.

I když je zvolené nahrávací prostředí tiché, je běžné, že se v nahrávce objeví nežádoucí zvuky nebo nerovnoměrnosti ve zvuku. Ve fázi úprav tyto detaily vykompenzujeme. Cílem je, aby byl zvuk a hlasitost zvuku po celou epizodu stabilní, aby nedocházelo k nepříjemným skokům hlasitosti a vše bylo vyvážené.

Během editace vystřihneme zbytečné části, dlouhé pauzy a momenty, kdy se hostitel zmátl nebo udělal chybu v nějaké informaci. Při jeho tvarování přidáme vstupní hudbu nebo melodii (která bude identifikovat každou z epizod vašeho podcastu) a výstupní nebo závěrečnou, stejně tak můžeme zařadit reklamní přestávku (pokud máte sponzora) a písně popř. zvukové efekty po celou dobu nahrávky.

V odkazech na konci této sekce najdete několik videí a písemných návodů s ilustracemi, jak upravit podcast pomocí Audacity a GarageBand. Zde jsou některé z klíčových věcí, které je třeba vzít v úvahu při úpravě podcastu:

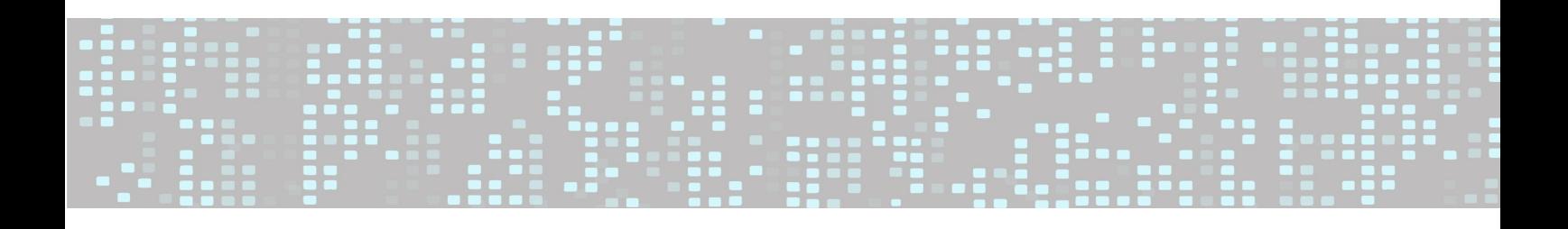

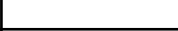

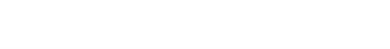

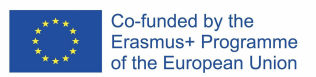

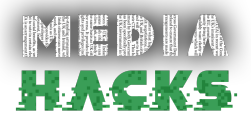

### **VYTVOŘTE INTRO A OUTRO**

Úvod vašeho podcastu může být pouze hlas nebo směs hudby a hlasu. To se bude opakovat ve všech vašich epizodách a bude součástí vaší identity. Můžete si poslechnout některé podcasty, získat nápady a zjistit, co se vám nejvíce líbí.

Skladby a melodie, které běžně posloucháte v rádiu, jsou chráněny autorským právem. Pokud nemáte potřebná oprávnění, nemůžete na svém podcastu jen tak přehrát jakoukoli skladbu. Ale nebojte se! Věděli jste, že na internetu je spousta databází s písničkami a melodiemi, které můžete používat zdarma? Ať už si chcete vytvořit vlastní znělku nebo zadat skladby bez licenčních poplatků, níže je seznam některých z těchto online platforem písní:

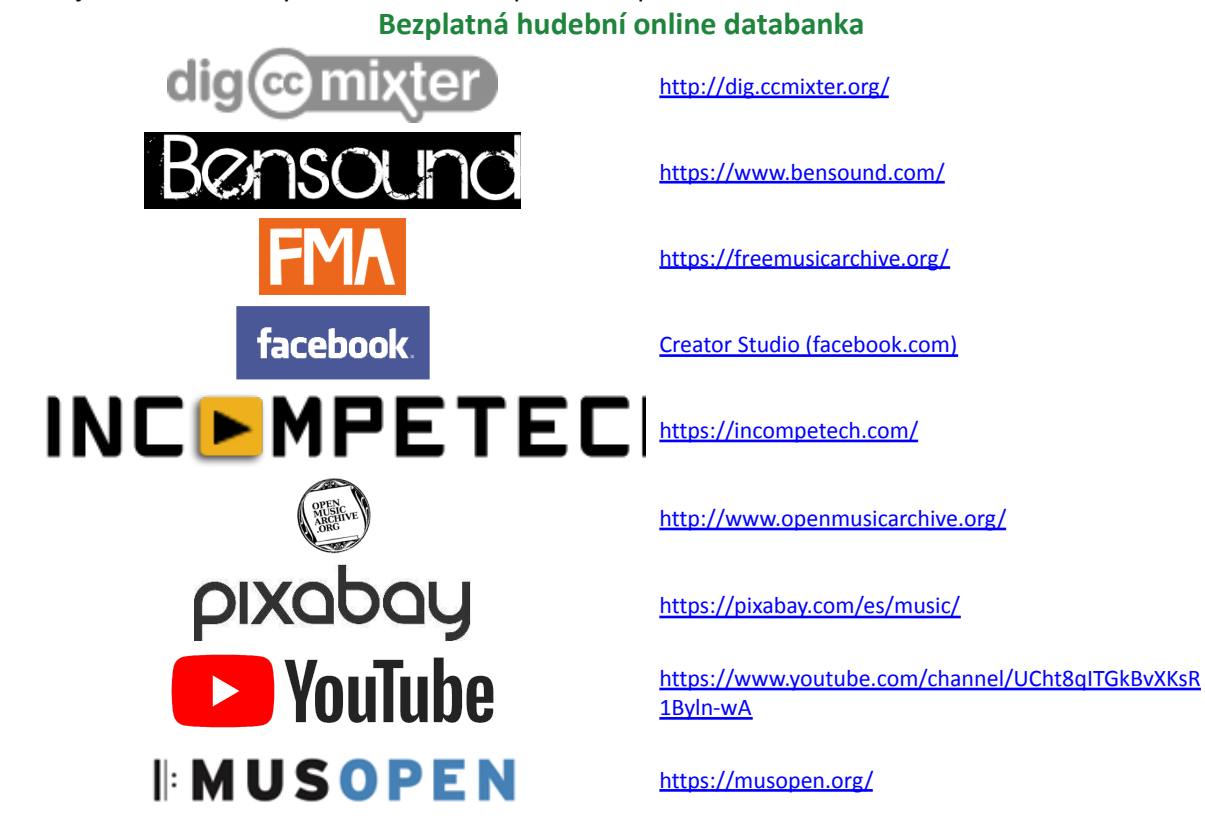

# **TŘIDÍTE SVÉ ZVUKY/SKLADBY**

Pokud jste svůj podcast nahráli po částech nebo se chystáte zahrnout písně, hudbu na pozadí, reklamy, znělky, výzvy k akci (tj. přihlaste se k odběru!), musíte mít všechny tyto části uspořádané ve své složce.

Pokud jste nahráli ve stejné aplikaci, ve které budete stříhat, tak tam všechen ten materiál už máte. Pokud jste nahráli v jiném programu, první věc, kterou musíte udělat, je importovat nahraný materiál. V obou případech je nyní vhodná doba na import všeho ostatního.

#### **POSLECH A POČÁTEČNÍ ÚPRAVA**

● **Ekvalizace (EQ): Jedná se o regulaci hlasitosti v určitých frekvenčních rozsazích. Na** jednodušších zařízeních může být možností pouze obecné ovládání basů/výšek. Existuje **však typ ekvalizéru (EQ), nazývaný parametrický, který umožňuje provádět jemnější ovládání. Doporučujeme vám jej použít, pokud váš software tuto možnost nabízí. Pokud**

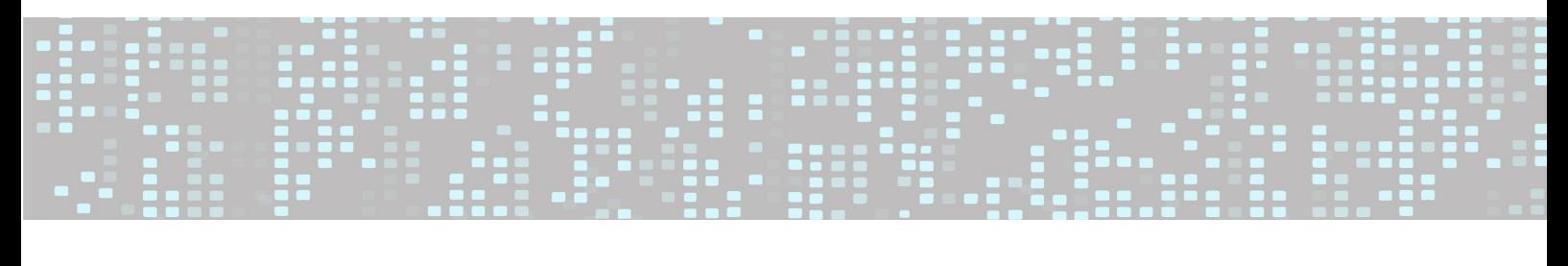

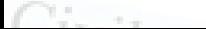

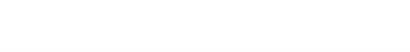

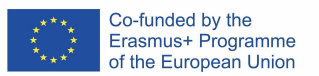

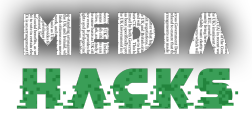

**byly nahrávací materiály správně vybrány, možná nebudete muset tento parametr příliš upravovat, ale jako referenci můžete snížit nižší frekvence, například pod 80 Hz.**

- **Redukce šumu: tato automatická funkce nabízená některým softwarem je dobrá pro eliminaci stálých zvuků na pozadí, jako je klimatizace atd., ale může mírně zhoršit celkovou kvalitu zvuku.**
- **Komprese: Kompresor zvuku slouží k vyrovnání hlasitosti zvuku, čímž je více homogenní a zabraňuje nežádoucím špičkám. Hodnota, kterou nastavíme jako maximální, se nazývá** práh. Na obrázku zvuku můžete vidět, že na prvním obrázku jsou špičky vyšší, zatímco na **druhém obrázku s komprimovaným zvukem jsou špičky nižší. Zde byla nastavena hranice, nad kterou by zvuk neměl překročit. Zvuková vlna je na druhém snímku po komprimaci homogennější. Limiter je druh zvukového kompresoru.**

V odkazu "Jak upravit podcast: Podrobný průvodce" najdete doporučení společná pro všechny softwarové úpravy zvuku a poskytnou vám základní znalosti o hlavních nástrojích.

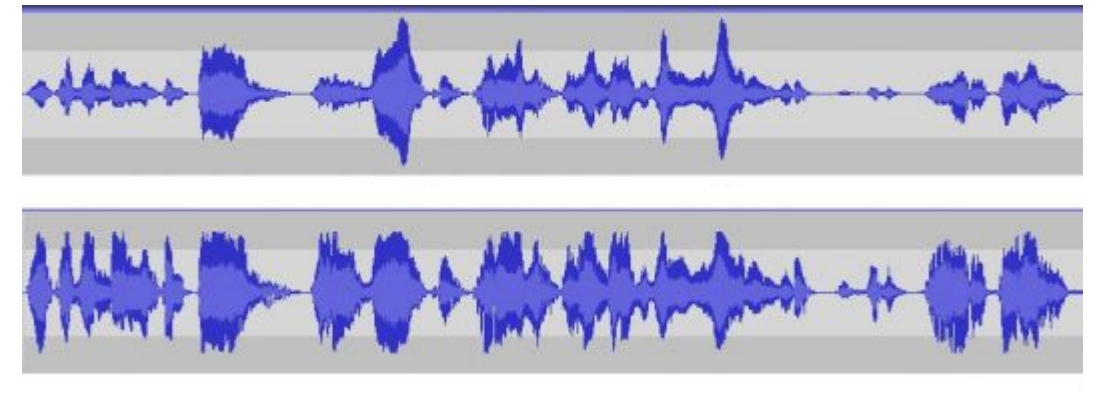

Zdroj: Blog Hotmart

#### **FINALIZOVAT A EXPORTOVAT**

Jakmile dokončíte úpravy zvuku, nestačí jej uložit; musíte to "exportovat". Tradiční formát pro podcasty je mp3. Nastavení exportu určí kvalitu a váhu (kolik místa zabere výsledný soubor v paměti vašeho počítače). Abismo.fm doporučuje následující nastavení:

- Kanály: Mono/Stereo
- Vzorkovací frekvence: 44,1 kHz
- Bitová hloubka: 128 kbps
- Přenosová rychlost: Konstantní (CBR)

Pokud jde o kanály, pokud je váš podcast převážně mluvený, doporučujeme jej exportovat v mono. Pokud má váš podcast naopak hodně hudby a zvukových efektů, doporučuje se exportovat stereo.

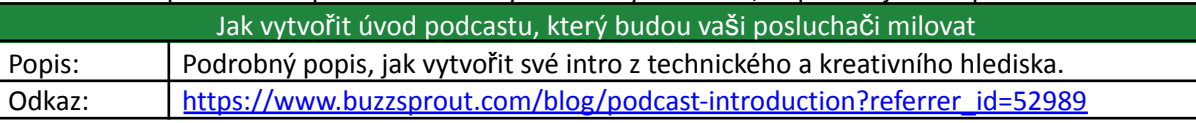

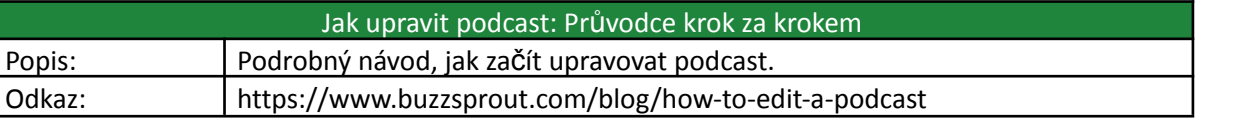

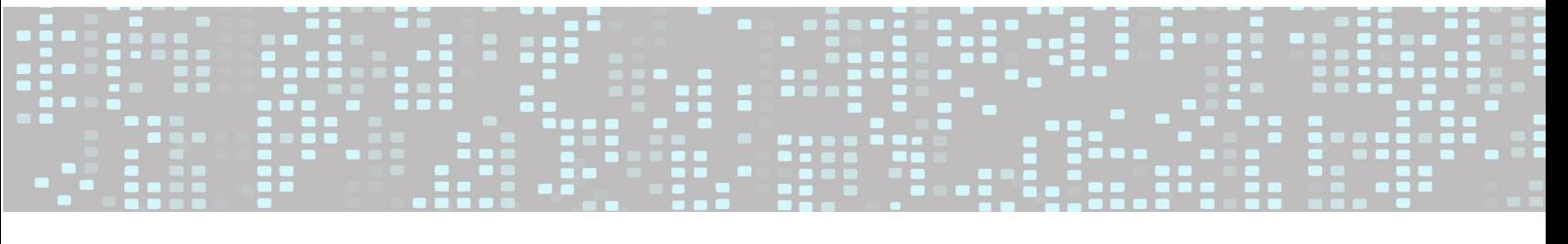

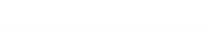

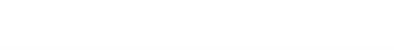

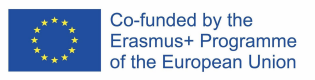

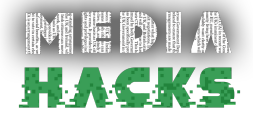

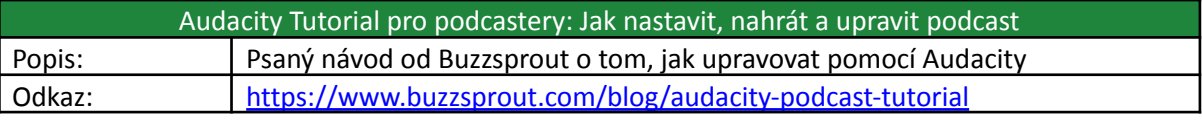

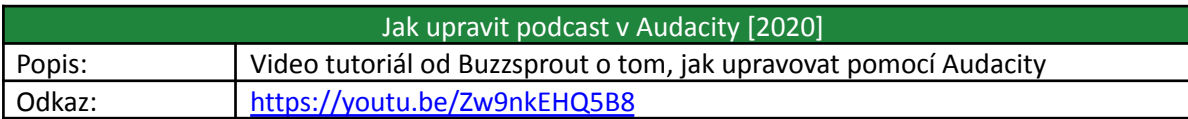

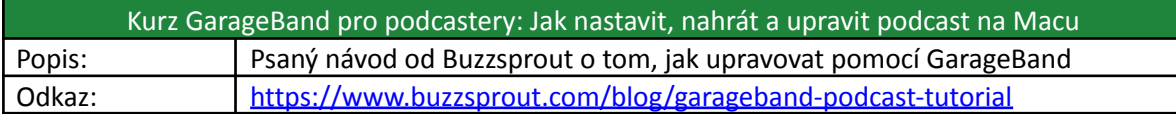

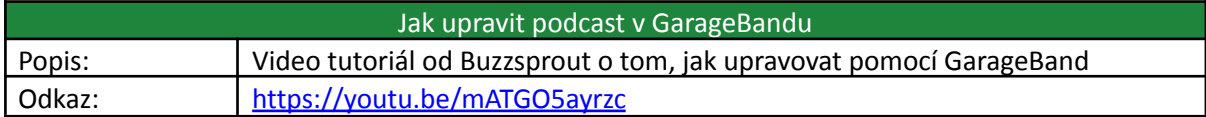

# 4. Publikování a šíření

#### **VYBERTE SI PODCASTOVÝ HOSTING**

(téměř) poslední krok! Jakmile uděláte veškerou tvrdou práci, je čas nahrát svůj podcast na hosting, který jste si vybrali, a začlenit kanál RSS na požadované platformy. Mezi ty nejdůležitější patří: iVoox, iTunes, Spotify nebo SoundCloud. Některé jsou zdarma, ale mají časový limit, například vám umožňují nahrát tři hodiny obsahu za měsíc nebo vás nutí zahrnout do epizod reklamu. Placené možnosti nemají tato omezení. Další vysoce doporučované placené platformy jsou Apple Podcasts nebo Buzzprout.

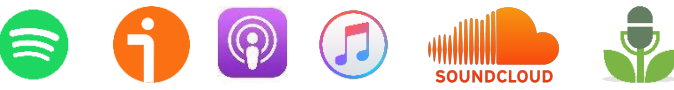

#### **POPIS A KLÍČOVÁ SLOVA**

Krátký popis vašeho podcastu bude klíčem k jeho úspěchu, protože posluchač nebude vědět, zda ho váš obsah zajímá jen podle obalu a názvu. Při nahrávání podcastu na jakoukoli platformu byste také měli vybrat kategorii, do které patří, např. zábava, politika atd.

# **ŠÍŘIT**

A teď je čas dát světu podcasterů vědět o vašem malém výtvoru! Je zřejmé, že sociální média budou užitečnou platformou pro propagaci vašeho podcastu, ale je možné, že prostřednictvím svých profilů neoslovíte požadované cílové publikum, tj. lidi, které váš obsah skutečně zajímá. Začněme tedy tím, co je snadné a co je vám blízké:

- Sdílejte svůj podcast mezi rodinou a přáteli.
- Kontaktujte administrátory některých facebookových skupin souvisejících s tématem vašeho podcastu, aby jej v těchto skupinách šířili.
- Kontaktujte příslušné blogy.
- Vytvořte si svůj vlastní blog! Bude to skvělý způsob, jak dát svému podcastu referenční bod pro každého, kdo chce sledovat váš obsah.

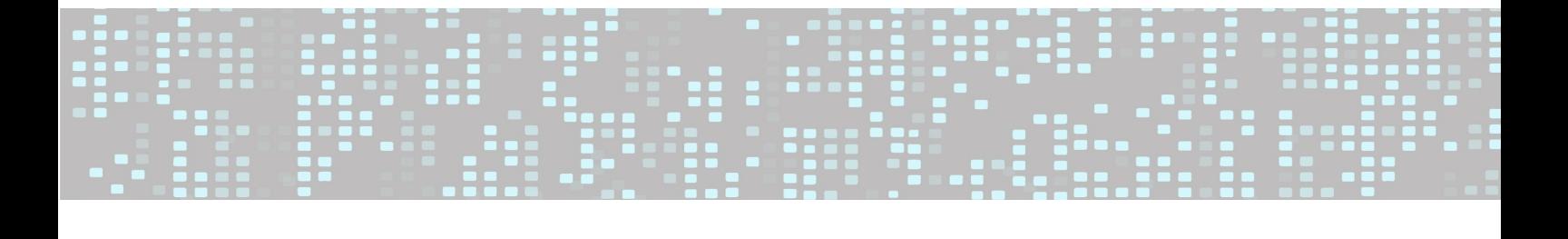

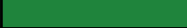

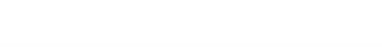

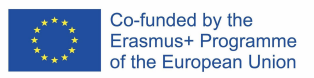

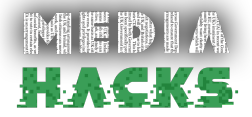

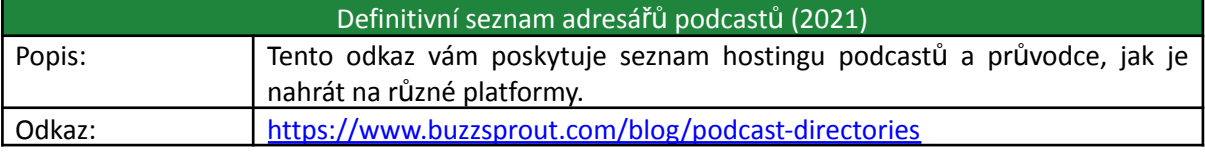

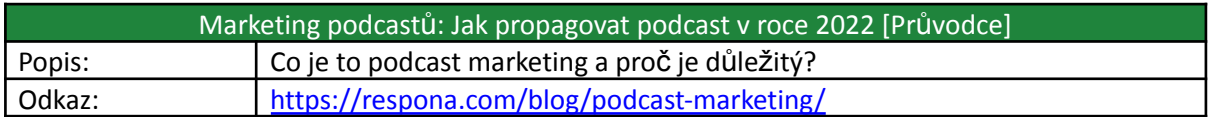

# 5. Užitečné odkazy

Žádné další odkazy k těm, které již byly uvedeny v každé části modulu.

#### 6. Bibliografie

Kompletní průvodce mikrofonní technikou pro podcastery. (2019, 8. července). Buzzsprout. Staženo 17. ledna 2022 z<https://www.buzzsprout.com/blog/mic-technique-podcasting>

Jak vytvořit úvod podcastu, který budou vaši posluchači milovat. (2019, 2. prosince). Buzzsprout. Staženo 28. ledna 2022 [zhttps://www.buzzsprout.com/blog/podcast-introduction?referrer\\_id=52989](https://www.buzzsprout.com/blog/podcast-introduction?referrer_id=52989)

- Mengíbar, L. (2021, 6. října). Co hacer un podcast: guía complet(ita completit)a. Marketingový ráj. [https://mkparadise.com/como-hacer-un-podcast#:~:text=%20C%C3%B3mo%20hacer%20un](https://mkparadise.com/como-hacer-un-podcast#:~:text=%20C%C3%B3mo%20hacer%20un%20podcast%3A%20gu%C3%ADa%20complet%20%28ita,vez%2C%20cierto.%20Y%20la%20segunda%20tambi%C3%A9n.%20More) [%20podcast%3A%20gu%C3%ADa%20complet%20%28ita,vez%](https://mkparadise.com/como-hacer-un-podcast#:~:text=%20C%C3%B3mo%20hacer%20un%20podcast%3A%20gu%C3%ADa%20complet%20%28ita,vez%2C%20cierto.%20Y%20la%20segunda%20tambi%C3%A9n.%20More) [2C%20cierto.%20Y%20la%20segunda%20tambi%C3%A9n.%20Více](https://mkparadise.com/como-hacer-un-podcast#:~:text=%20C%C3%B3mo%20hacer%20un%20podcast%3A%20gu%C3%ADa%20complet%20%28ita,vez%2C%20cierto.%20Y%20la%20segunda%20tambi%C3%A9n.%20More)
- Montaña, C. (2020, 9. července). Máte podcast? Qué es el Podcast. BBVA. Staženo 23. listopadu 2021 [zhttps://www.bbva.com/es/co/que-es-un-podcast/](https://www.bbva.com/es/co/que-es-un-podcast/)
- Muriel, A. (2021, 27. července). Qué es un podcast and como hacer uno de calidad en 5 pasos. Stanice RD. Staženo 23. listopadu 2021 [zhttps://www.rdstation.com/es/blog/que-es-un-podcast/#:~:text=El%20podcast%20es%20u](https://www.rdstation.com/es/blog/que-es-un-podcast/#:~:text=El%20podcast%20es%20un%20contenido%20en%20audio%2C%20disponible,ha%20ayudado%20a%20aumentar%20su%20popularidad.6%20may.%202020) [n%20contenido%20en%20audio%2C%20disponible,ha%20ayudado%](https://www.rdstation.com/es/blog/que-es-un-podcast/#:~:text=El%20podcast%20es%20un%20contenido%20en%20audio%2C%20disponible,ha%20ayudado%20a%20aumentar%20su%20popularidad.6%20may.%202020) [20a%20aumentar%20su%20popularidad.6%20may.%202020](https://www.rdstation.com/es/blog/que-es-un-podcast/#:~:text=El%20podcast%20es%20un%20contenido%20en%20audio%2C%20disponible,ha%20ayudado%20a%20aumentar%20su%20popularidad.6%20may.%202020)
- Santos, B. (2021, 15. března). Cómo crear un podcast: tutorial para principiantes. Blog Hotmart. Staženo 8. listopadu 2021 z<https://blog.hotmart.com/es/como-crear-un-podcast/#t5>
- Winn, R. (2021, 17. listopadu). Jak začít podcast: Celý tutoriál paso a paso. Podcast Insights. Staženo 24. listopadu 2021 [zhttps://www.podcastinsights.com/es/start-a-podcast/](https://www.podcastinsights.com/es/start-a-podcast/)

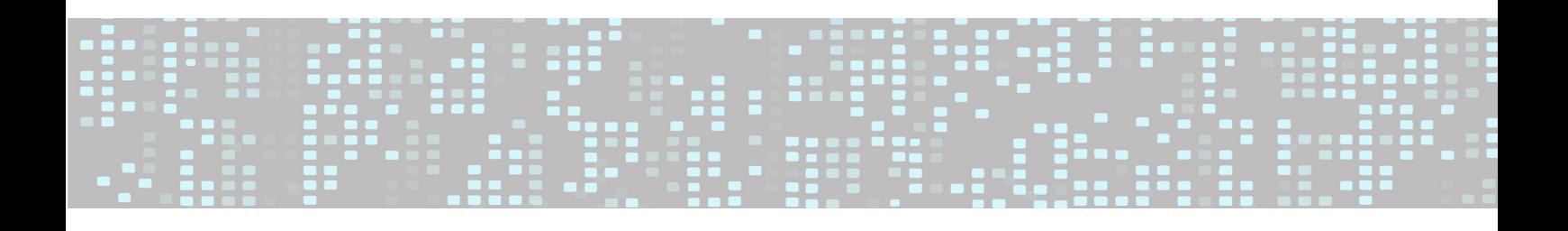

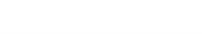

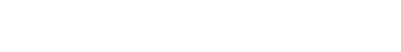

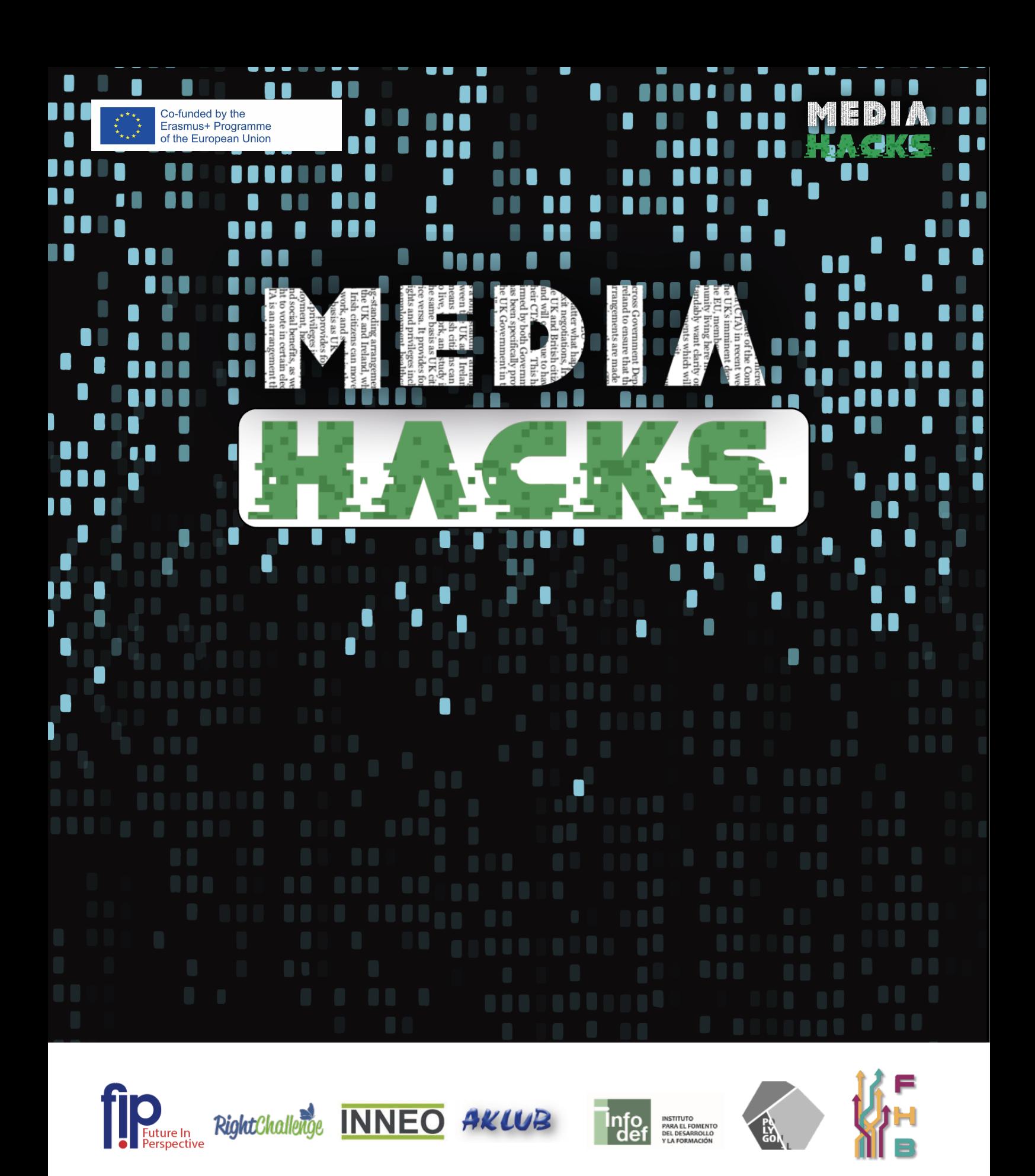

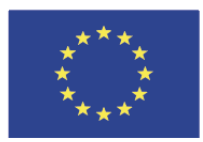

Co-funded by the<br>Erasmus+ Programme<br>of the European Union

"The European Commission's support for the production of this publication does not constitute an endorsement of the contents, which reflect the views only of the authors, and the Commission cannot be held responsible for any use which may be made of the information contained therein." Project Number: 2020-1-IE01-KA204-066032